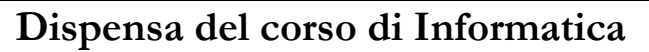

# Il sistema numerico binario

## Cambiare Base

## Da base 10 a base 2

Nella precedente dispensa abbiamo visto che il sistema posizionale più utilizzato oggi è il sistema decimale.

Il sistema decimale è chiamato così per due motivi legati fra loro: ha dieci cifre (da 0 a 9) e usa le potenze di 10.

Oltre al sistema decimale è possibile usare altri sistemi numerici posizionali. I moderni computer sfruttano la Oltre al sistema decimale è possibile usare altri sistemi numerici posizionali. I moderni computer sfruttano la<br>base 2 (detto sistema binario) invece della base 10; e questo per alcuni importanti motivi: è la più piccola b è possibile scegliere, semplifica i calcoli quali somme, sottrazioni, prodotti e divisioni, è facile rappresentare le cifre con semplici segnali rappresentati da due valori. scegliere, semplifica i calcoli quali somme, sottrazioni, prodotti e divisioni, è facile rappresentare le<br>mplici segnali rappresentati da due valori.<br>iona il sistema in base 2?<br>**efinizione**<br>sistema binario è il sistema num

Come funziona il sistema in base 2?

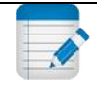

# Definizione

Il sistema binario è il sistema numerico posizionale con base 2.

Il sistema binario ha due sole cifre: lo zero e l'uno, solitamente indicate con 0 e 1.

Il sistema binario usa le potenze di due invece che di dieci, come nel sistema decimale.

## **Esempio**

- Il numero 1023 NON può appartenere al sistema binario, poiché esso non prevede le cifre 2 o 3
- Il numero 11011 è un numero che può appartenere al sistema binario
- Il valore del numero potrebbe essere scritto nel seguente modo:

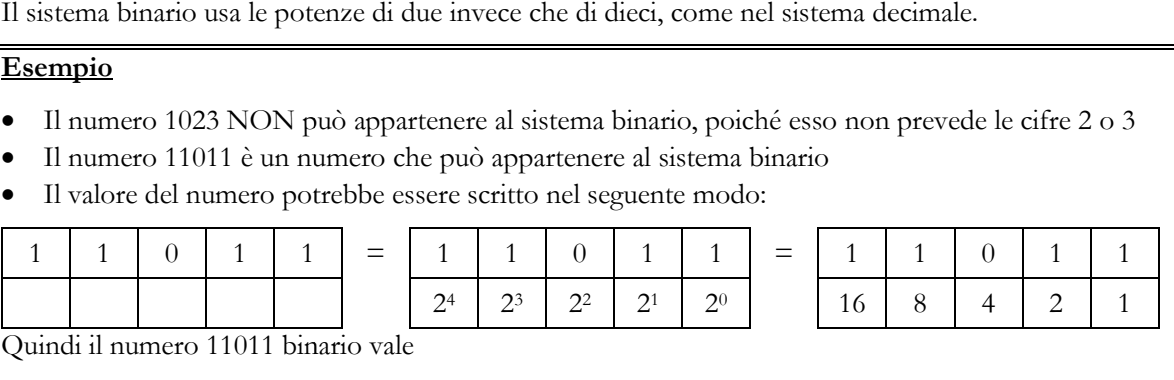

 $16 + 8 + 2 + 1 = 27$  decimale

#### Conversione da base 2 a base 10

Se si è seguito l'esempio precedente appare semplice come sia possibile convertire un numero binario in numero Se si è seguito l'esempio precedente appare semplice come sia possibile convertire un numero binario in numero<br>decimale. Si devono considerare le cifre binarie a partire dalla meno significativa (quella più a destra) e moltiplicarle per le potenze di 2 a iniziare dalla potenza 2º.

#### Nota

Si deve osservare che qualsiasi numero positivo elevato zero rende sempre 1. Le prime potenze di 2 sono:

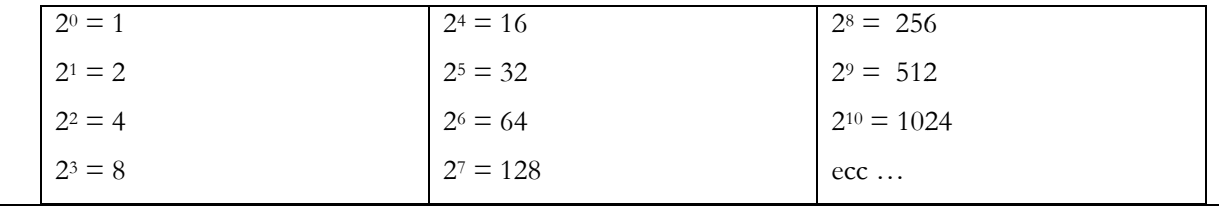

Vediamo alcuni esempi:

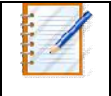

### Conversione:

 $101 = 1 \times 2^2 + 0 \times 0 + 1 \times 2^0 = 4 + 1 = 5$  decimale

*Dispensa 2-Binario*

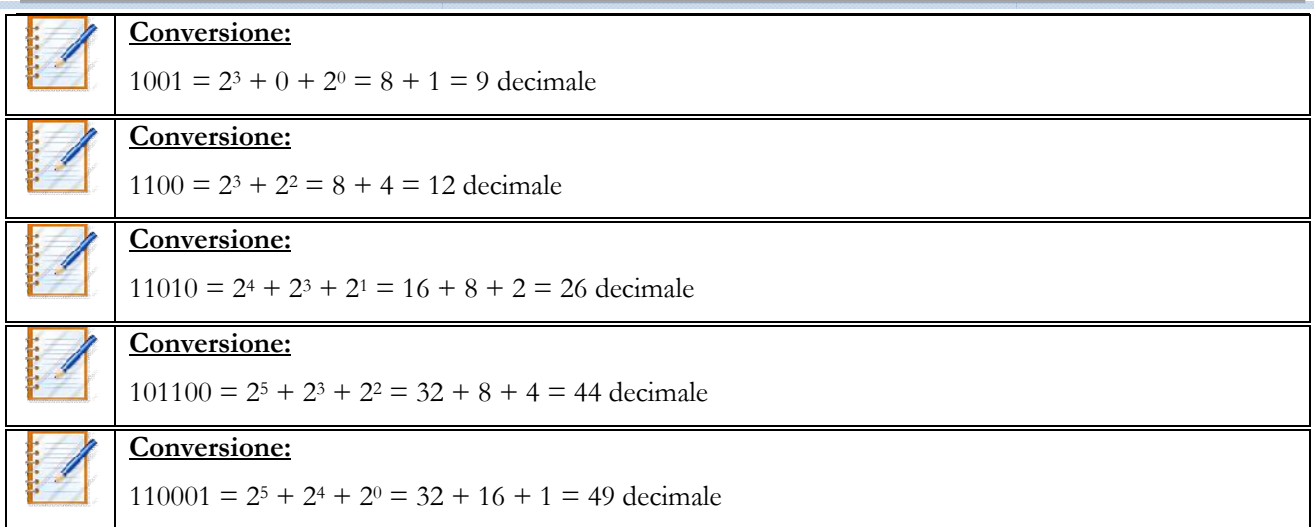

# Conversione da base 10 a base 2

Il problema inverso a quello precedente riguarda il procedimento di conversione da un numero decimale nel numero binario equivalente. Il problema inverso a quello precedente riguarda il procedimento di conversione da un numero decimale nel<br>numero binario equivalente.<br>Il procedimento sfrutta una ripetizione della divisione per il numero 2 registrando i re

il numero decimale per 2 ripetutamente finché il risultato non è 0 e si prendono i resti delle divisioni in ordine in inverso.

# Esempio

Si vuole convertire il numero 12 decimale nel suo equivalente binario:

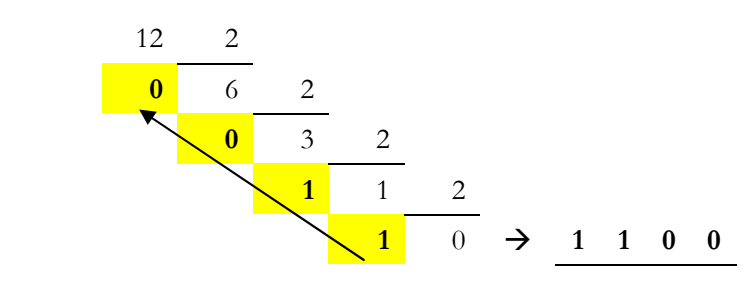

Il numero 12 si scrive 1100 in binario

Come controprova è possibile convertire il numero binario ottenuto in decimale

 $11002 = 1.23 + 1.22 + 0.21 + 0.20 = 8 + 4 = 12$ , CVD.

# **Esercizi**

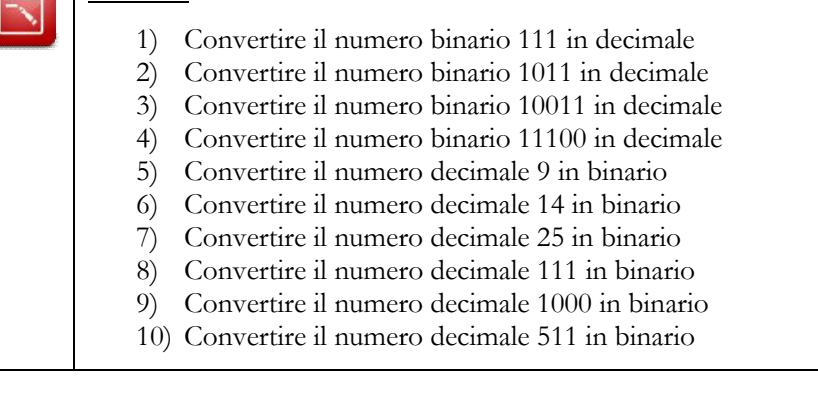